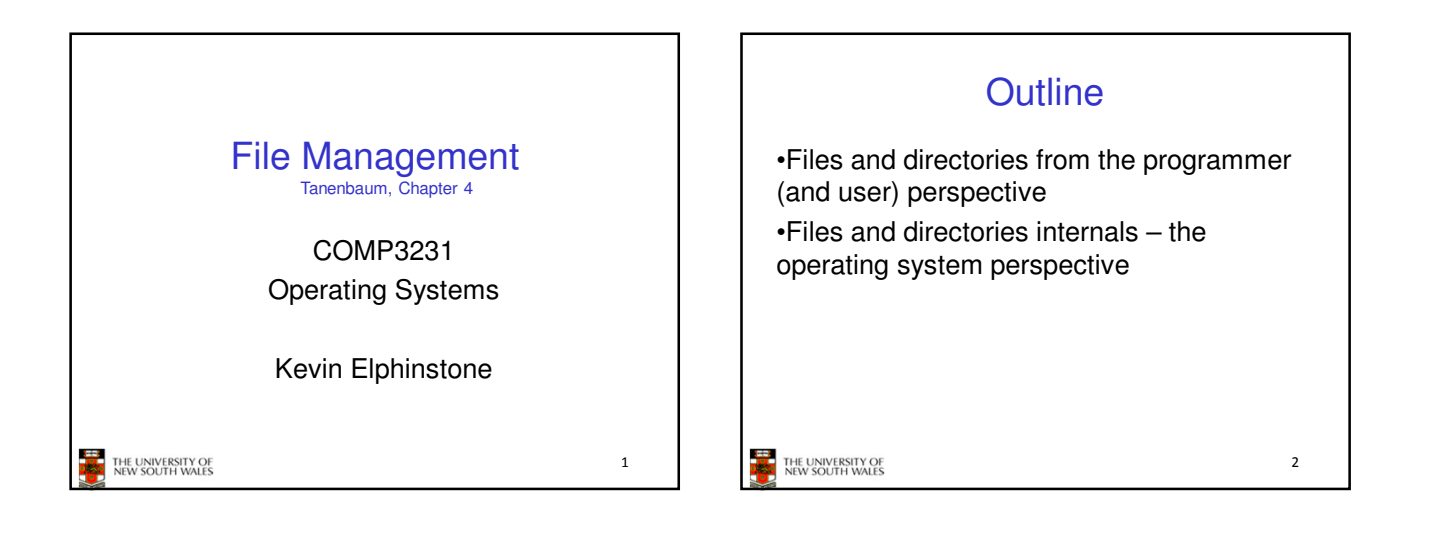

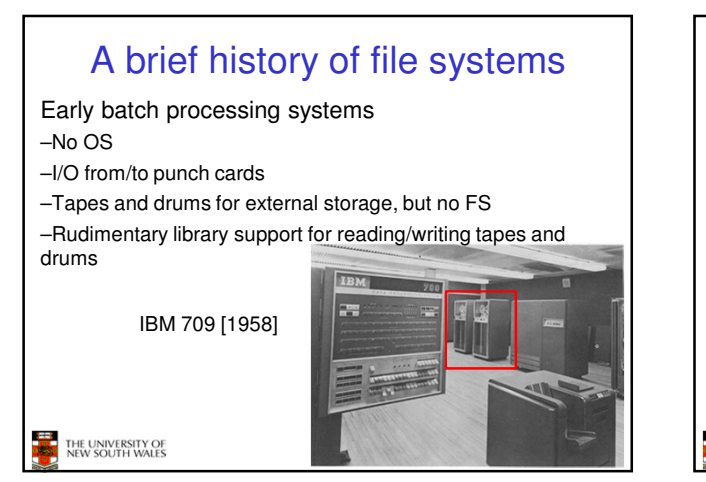

## A brief history of file systems

•The first file systems were singlelevel (everything in one directory) •Files were stored in contiguous chunks

–Maximal file size must be known in advance

•Now you can edit a program and save it in a named file on the tape!

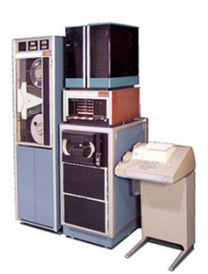

4 PDP-8 with DECTape [1965]

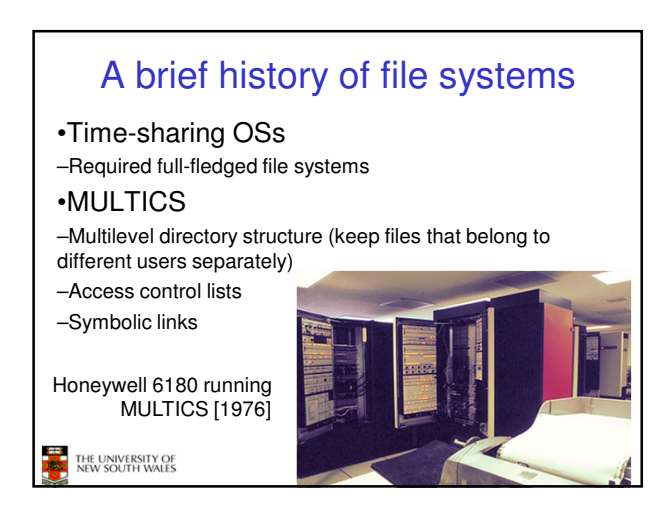

# A brief history of file systems

### •UNIX

THE UNIVERSITY OF<br>NEW SOUTH WALES

- –Based on ideas from
- **MULTICS**

THE UNIVERSITY OF<br>NEW SOUTH WALES

- –Simpler access control
- model
- –Everything is a file!

PDP-7

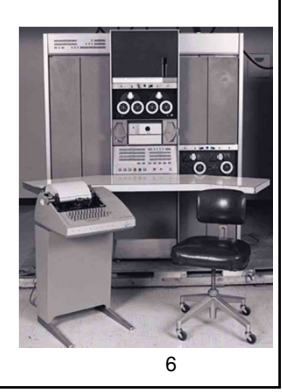

1

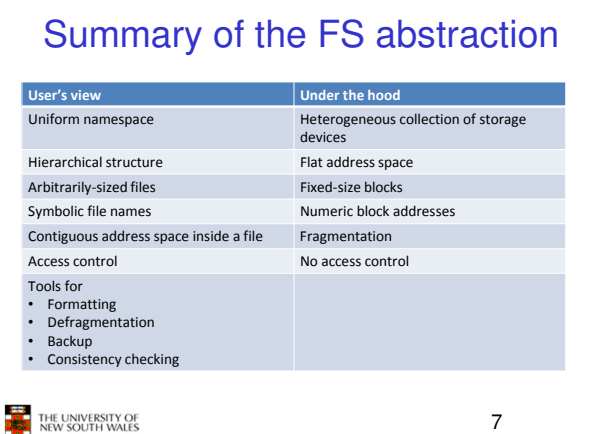

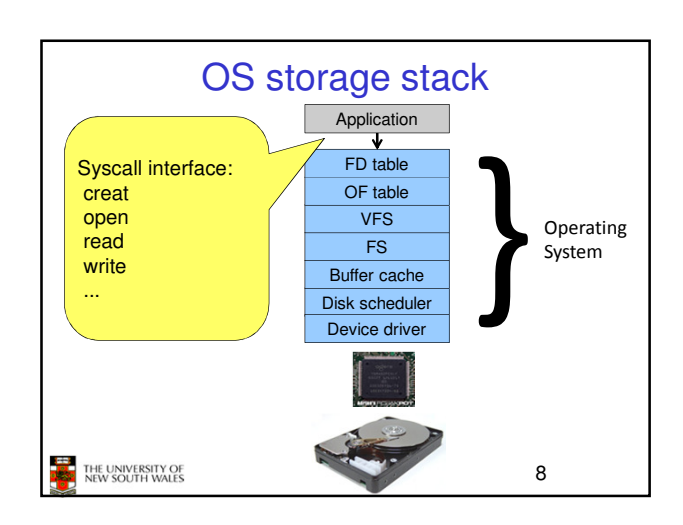

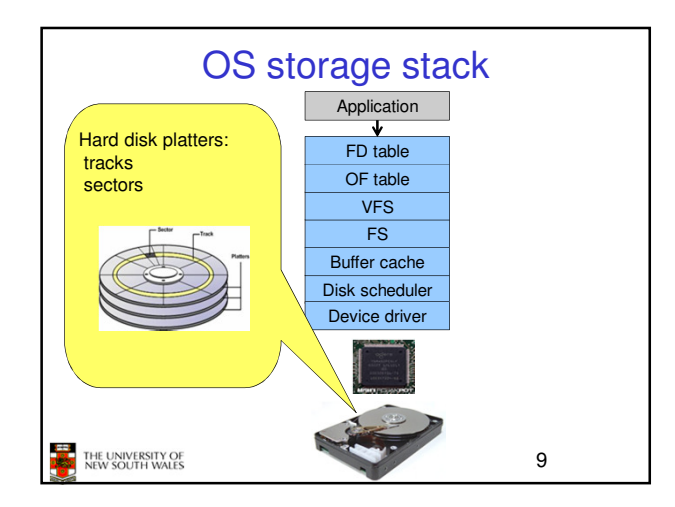

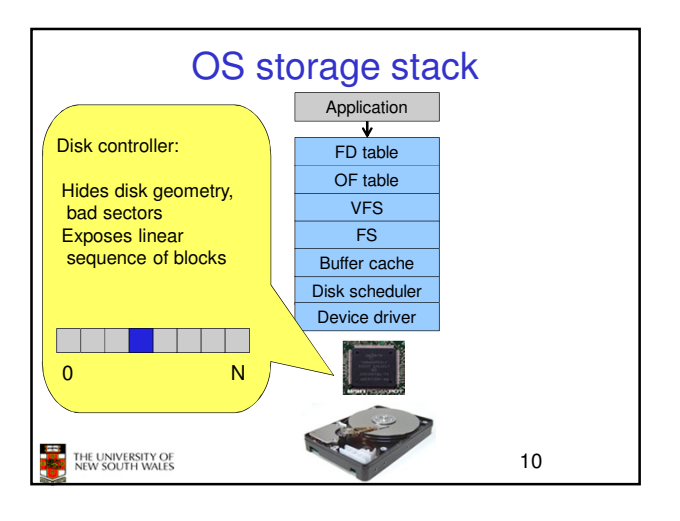

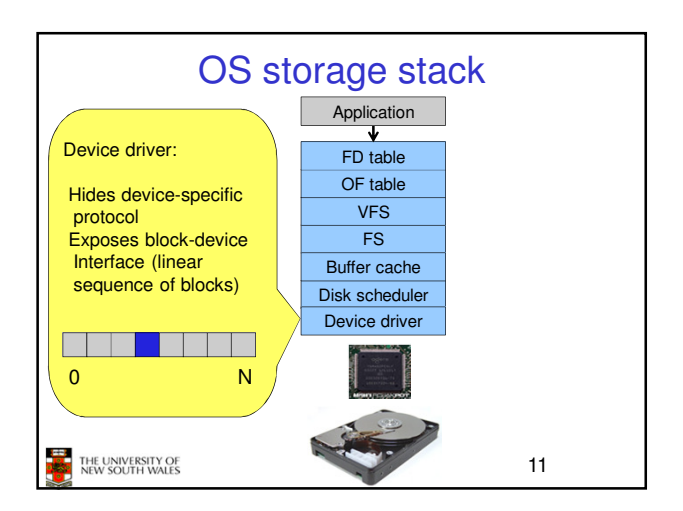

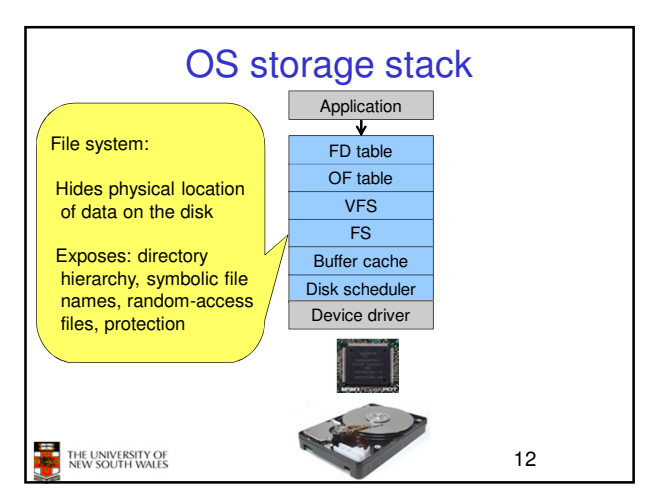

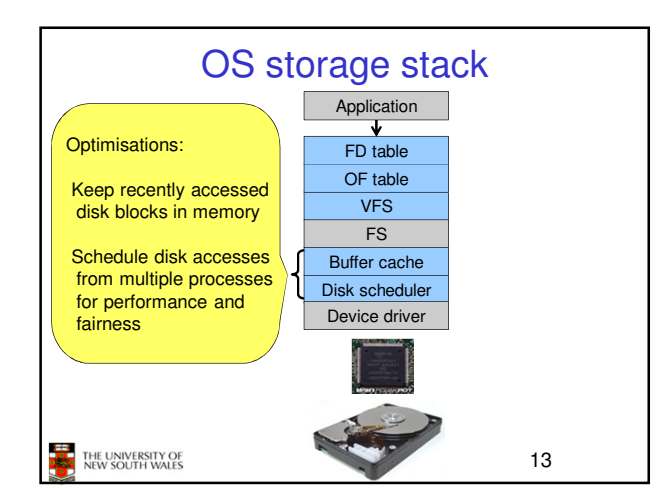

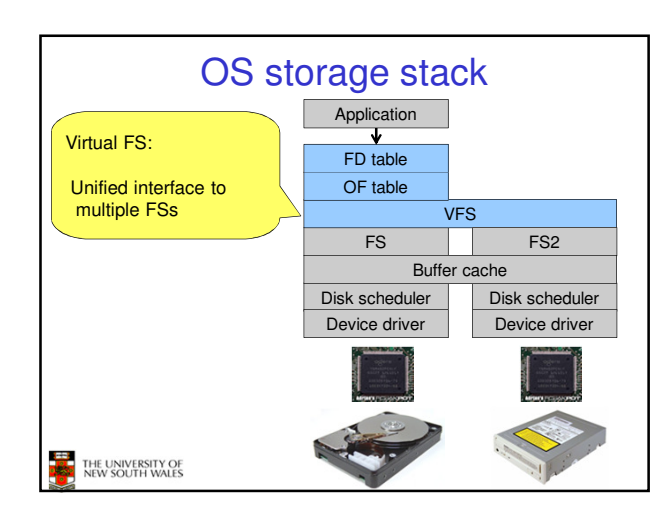

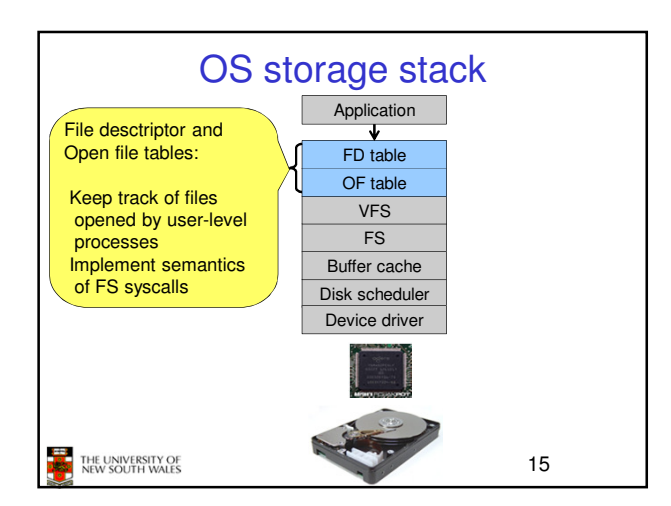

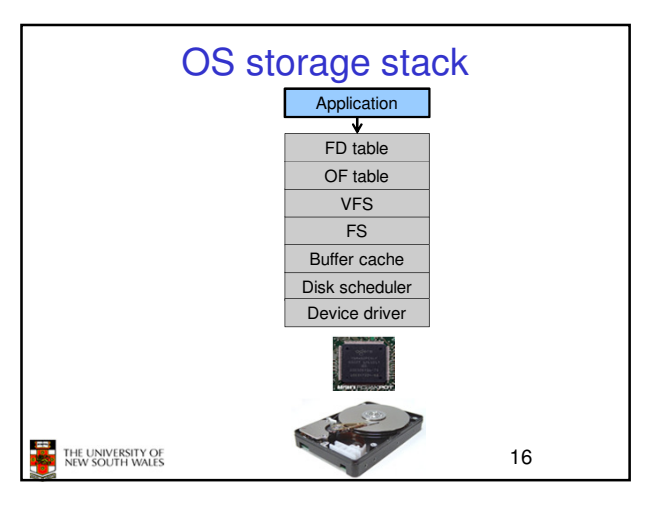

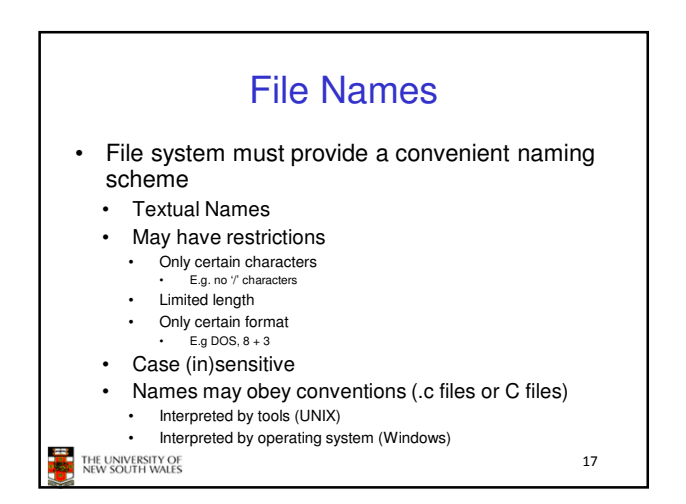

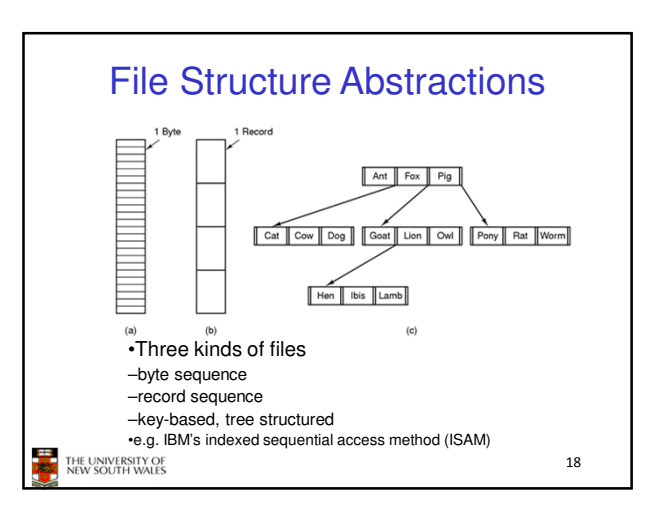

### File Structure Abstractions

#### Stream of Bytes

- OS considers a file to be unstructured
- Simplifies file management for the OS
- Applications can impose their own structure
- Used by UNIX, Windows, most modern OSes

THE UNIVERSITY OF

### Records

- Collection of bytes treated as a unit
- Example: employee record
- Operations at the level of records (read\_rec, write\_rec)
- File is a collection of similar records
- OS can optimise operations on records

### File Structure Abstractions

- •Tree of Records
- –Records of variable length
- –Each has an associated key
- –Record retrieval based on key

–Used on some data processing systems (mainframes) •Mostly incorporated into modern databases

THE UNIVERSITY OF

20

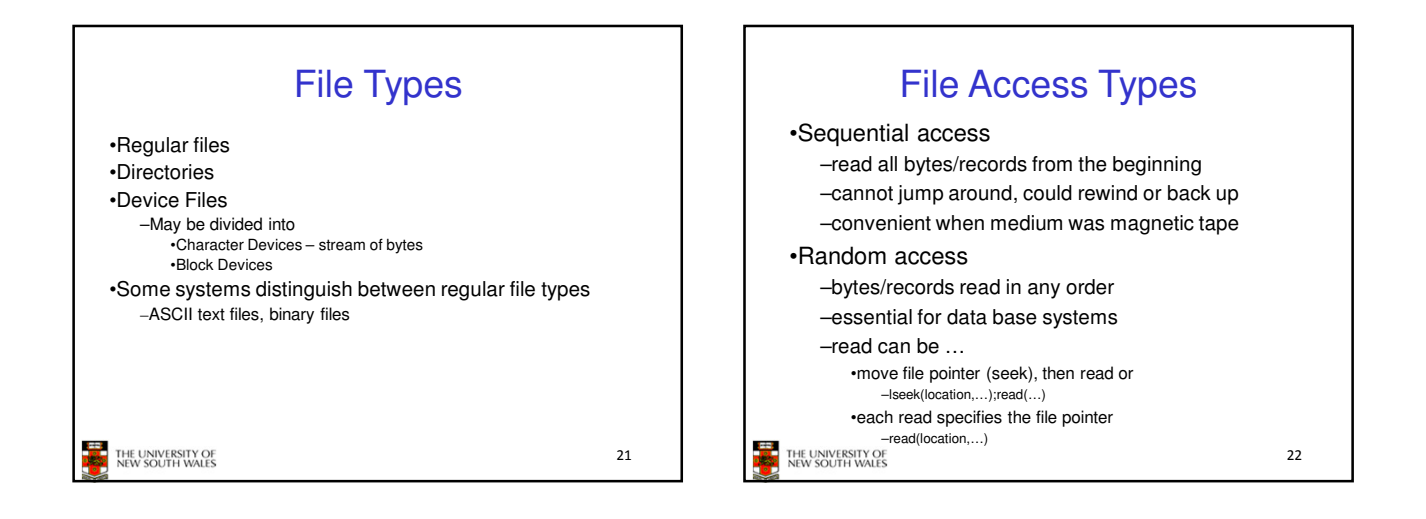

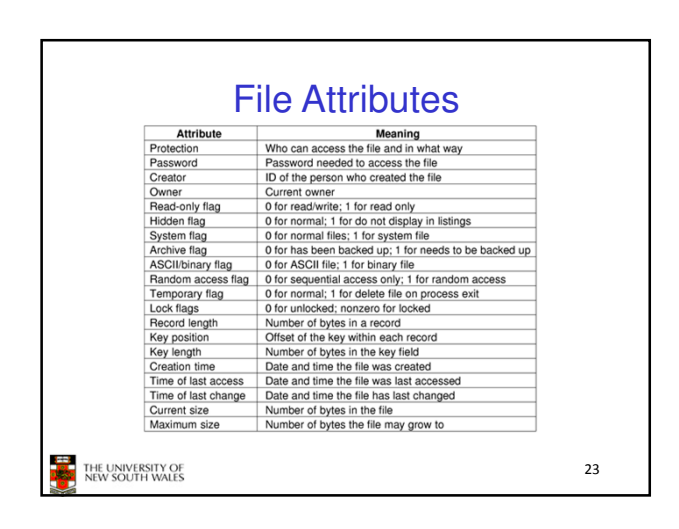

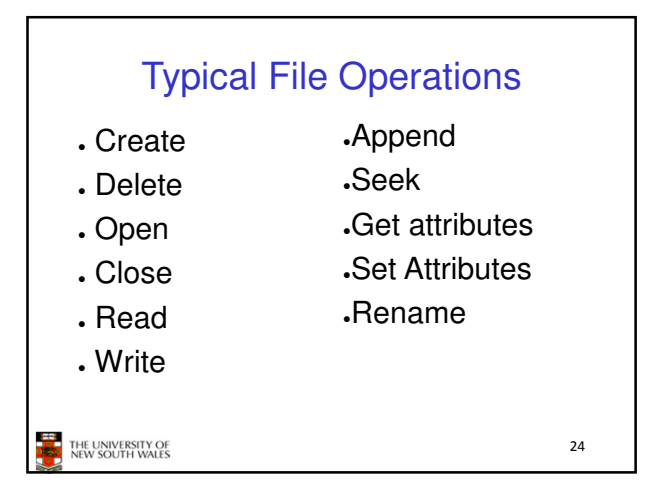

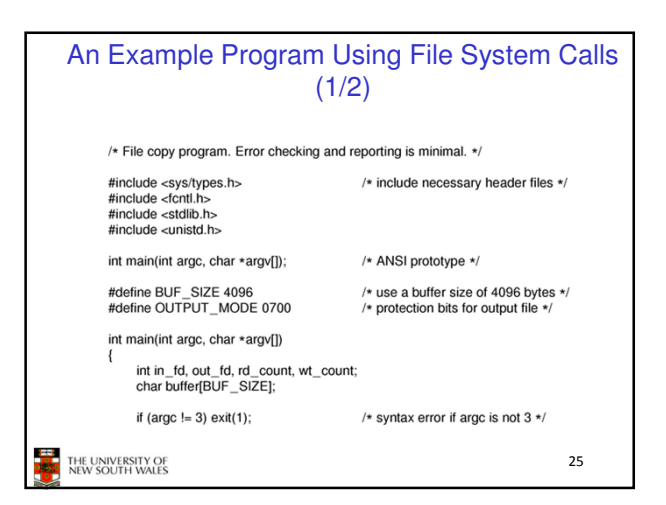

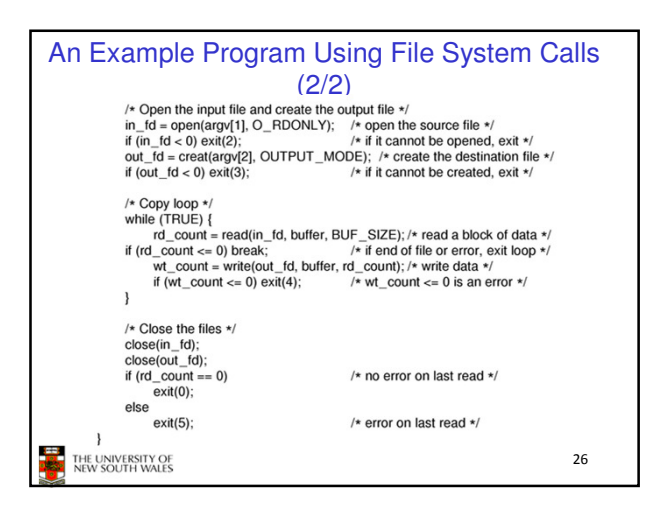

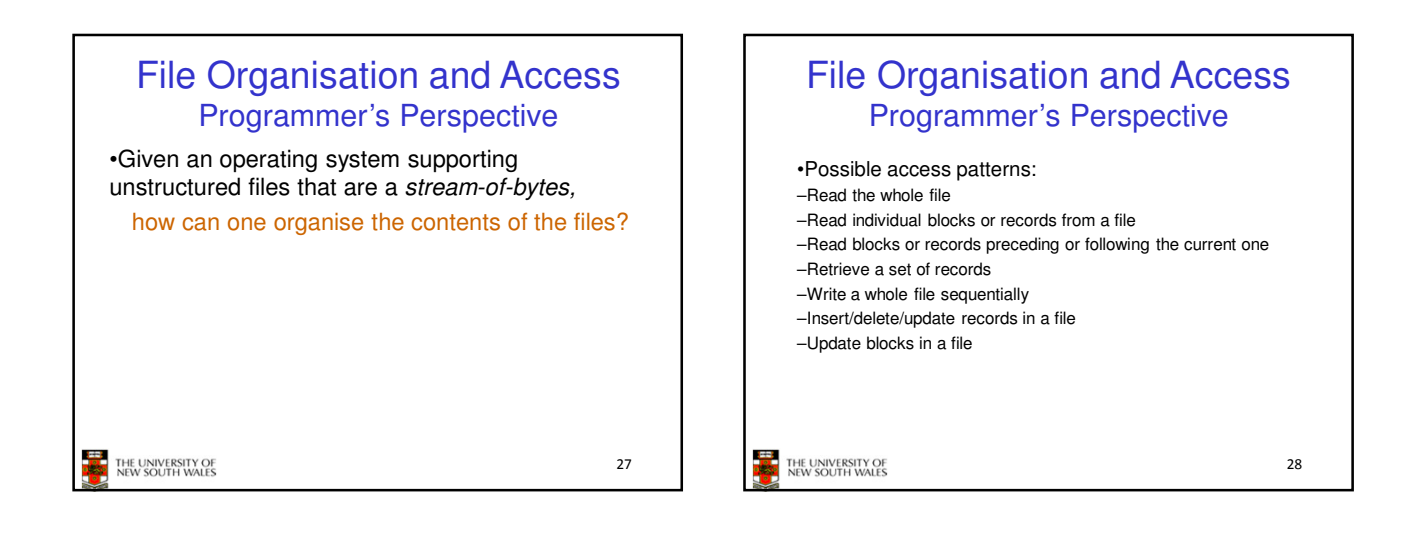

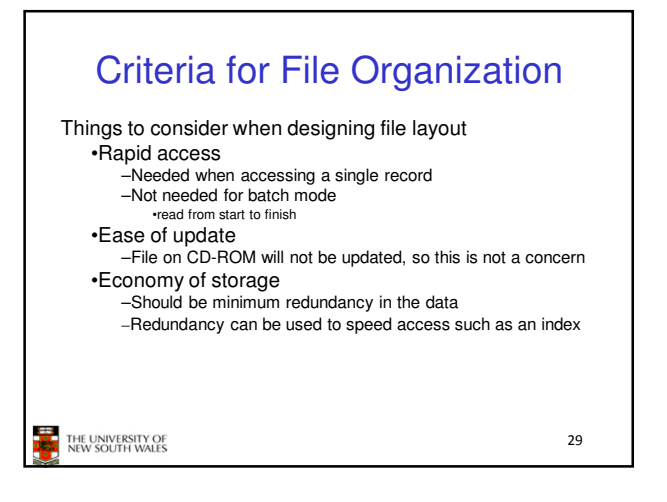

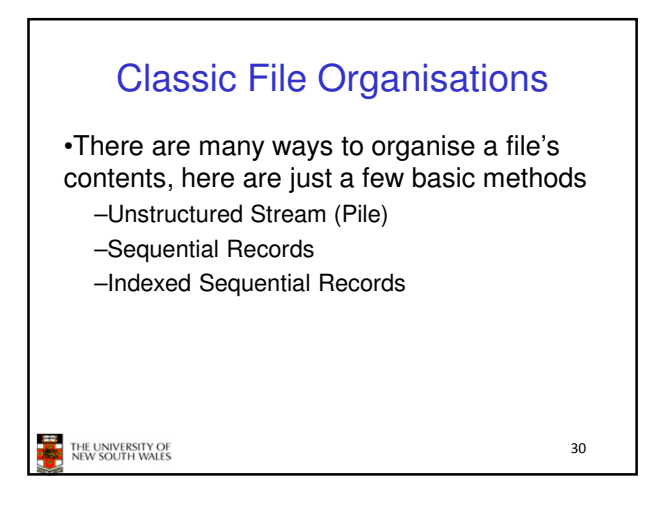

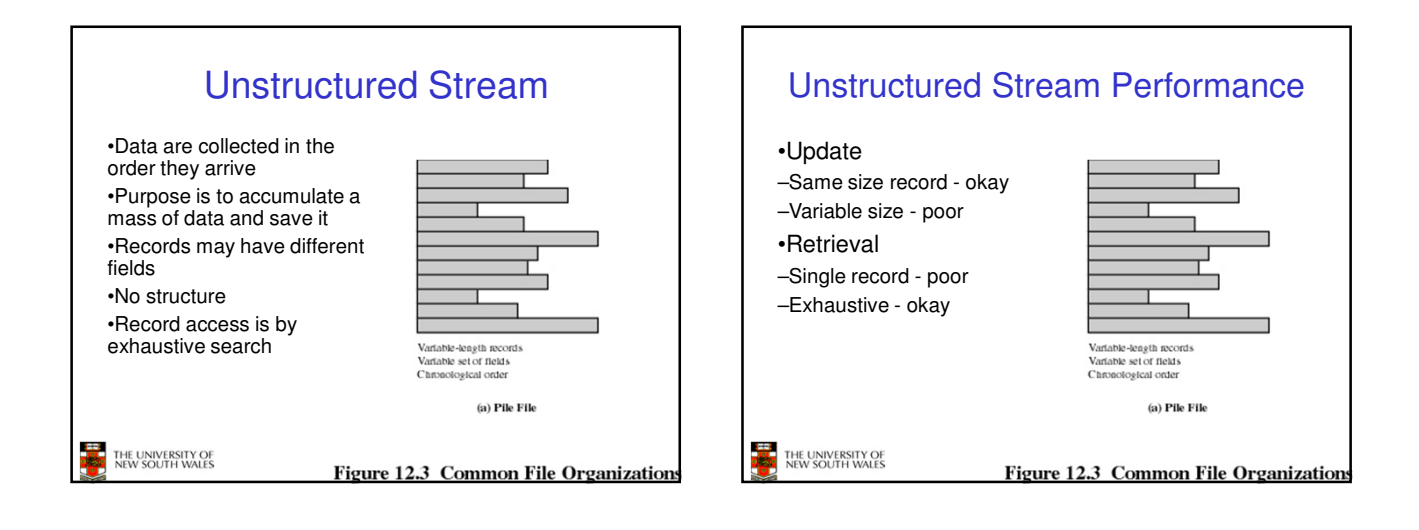

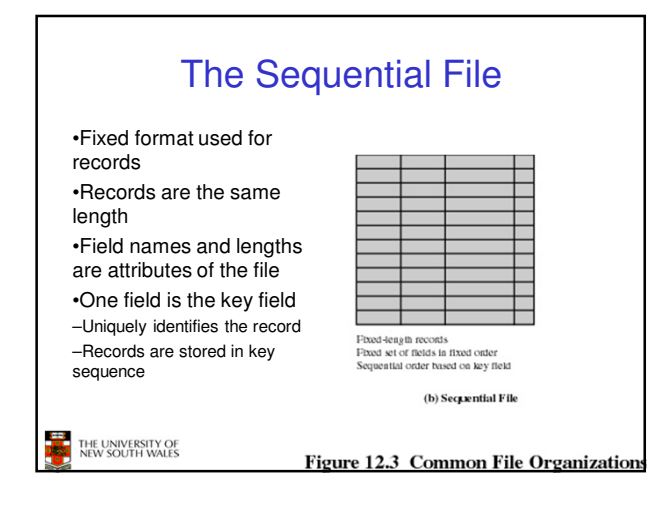

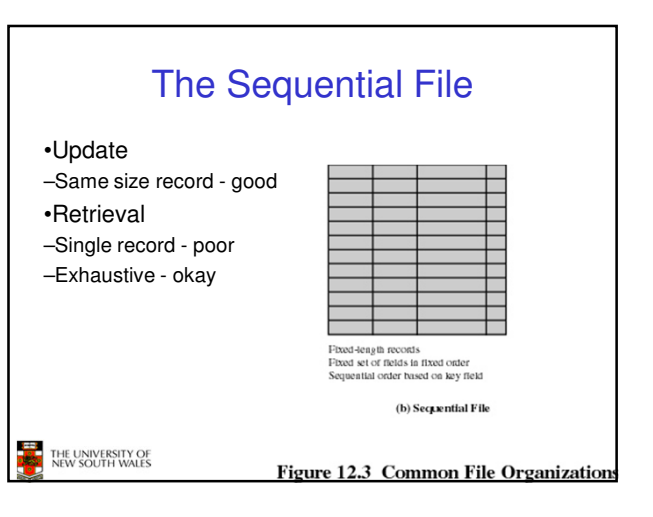

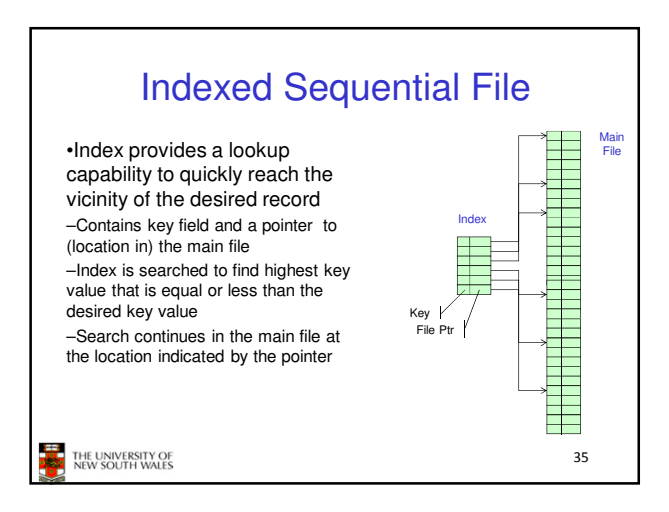

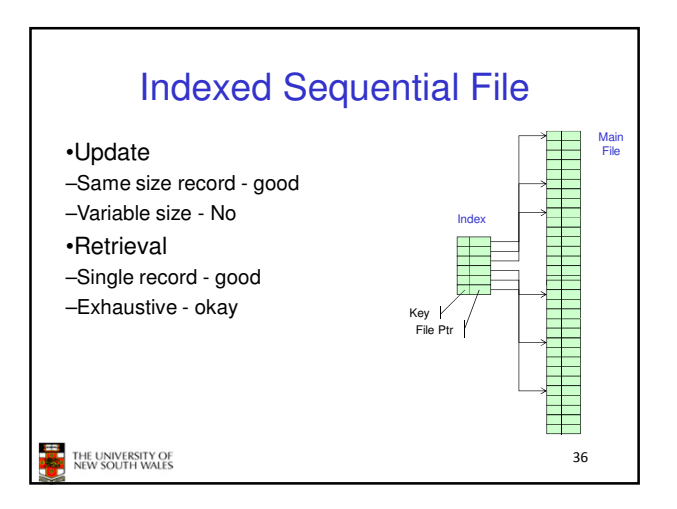

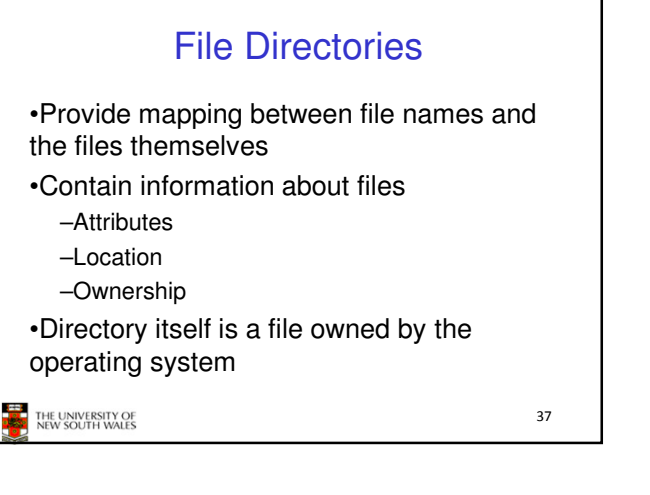

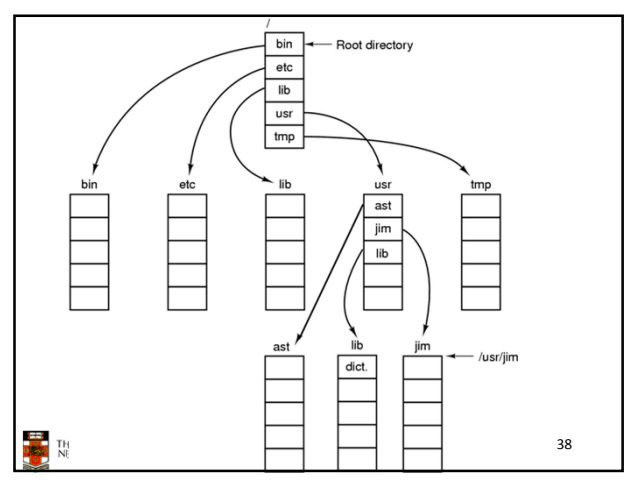

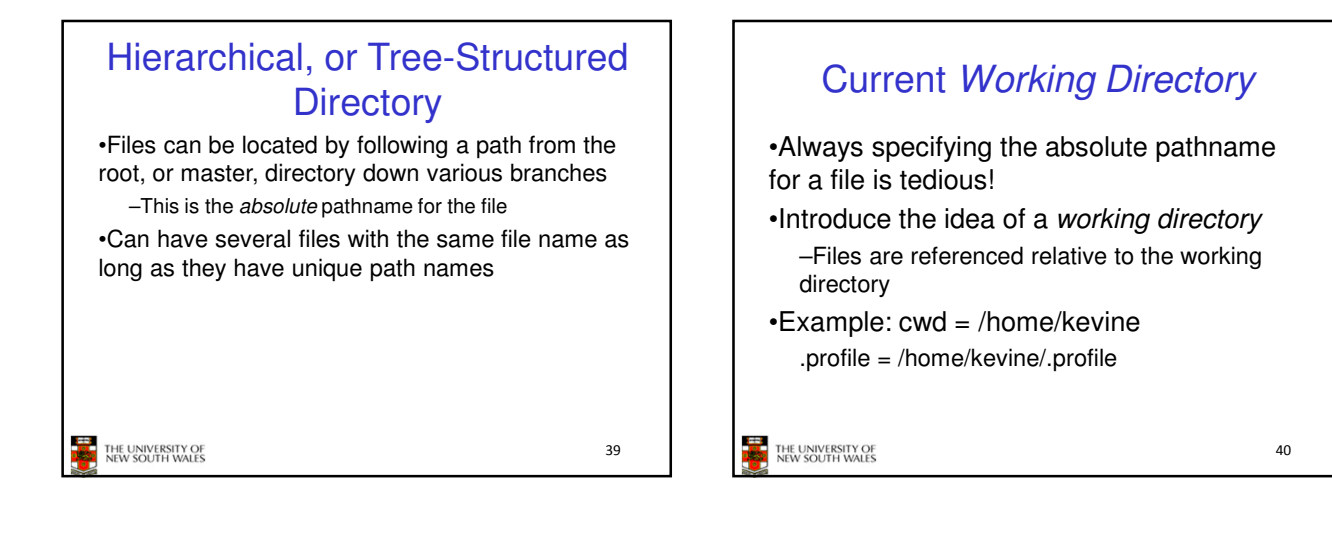

## Relative and Absolute Pathnames

•Absolute pathname –A path specified from the root of the file system to the file •A Relative pathname –A pathname specified from the cwd •Note: '.' (dot) and '..' (dotdot) refer to current and parent directory Example: cwd = /home/kevine **../../etc/passwd /etc/passwd ../kevine/../.././etc/passwd** Are all the same file THE UNIVERSITY OF 41

```
Typical Directory Operations
                       Readdir
●Create
●Delete
                         Rename
                        Link
.Opendir
                       Unlink
●Closedir
THE UNIVERSITY OF<br>NEW SOUTH WALES
                                        42
```
## Nice properties of UNIX naming

•Simple, regular format

–Names referring to different servers, objects, etc., have the same syntax.

•Regular tools can be used where specialised tools would be otherwise be needed.

### •Location independent

–Objects can be distributed or migrated, and continue with the same names.

Where is /home/kevine/.profile?

You only need to know the name!

THE UNIVERSITY OF<br>NEW SOUTH WALES

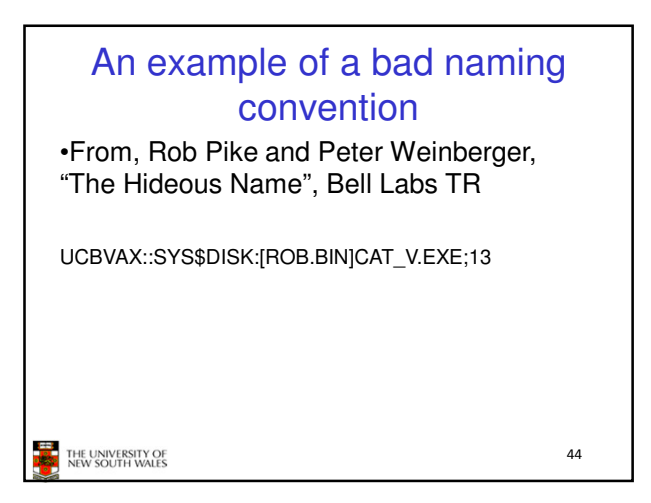

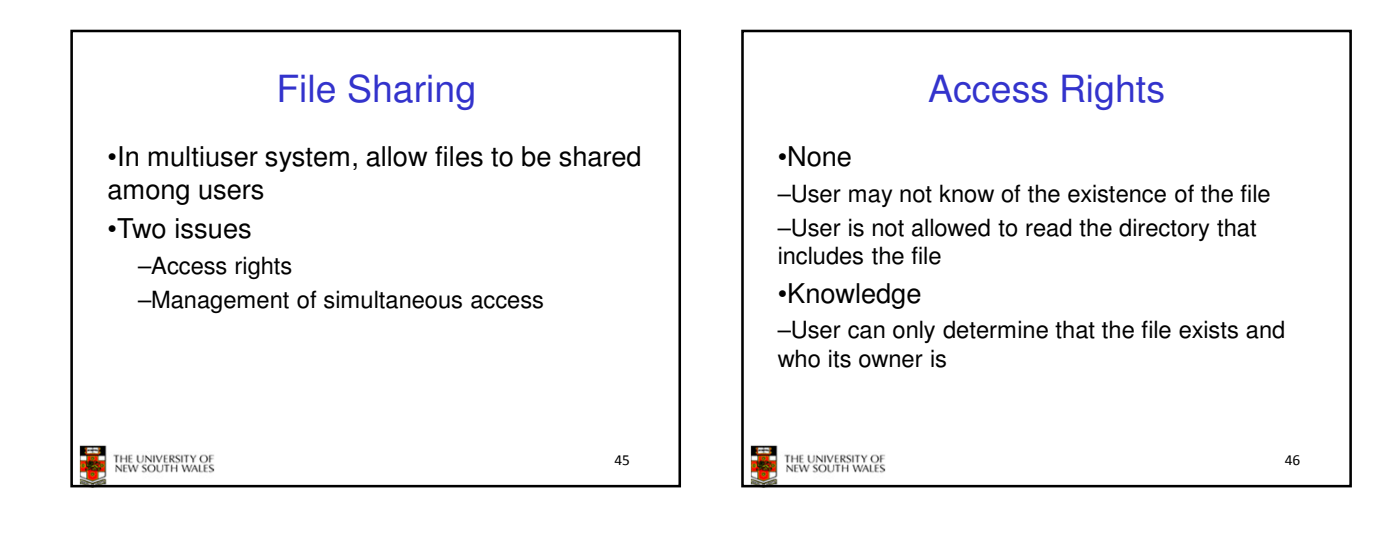

43

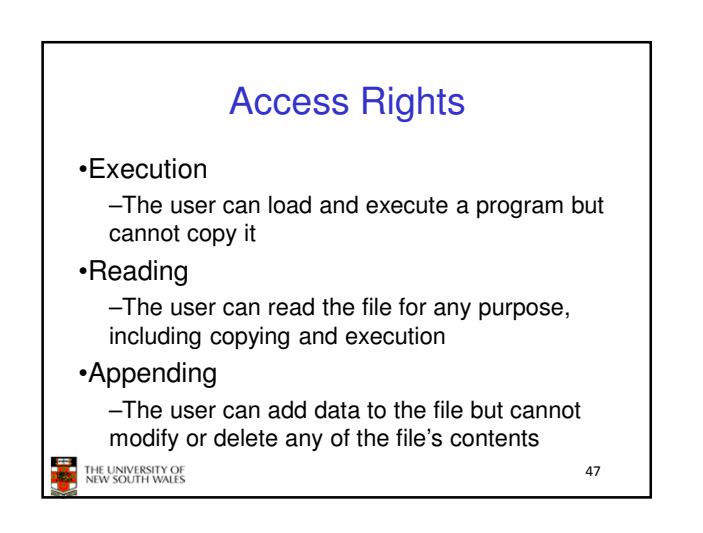

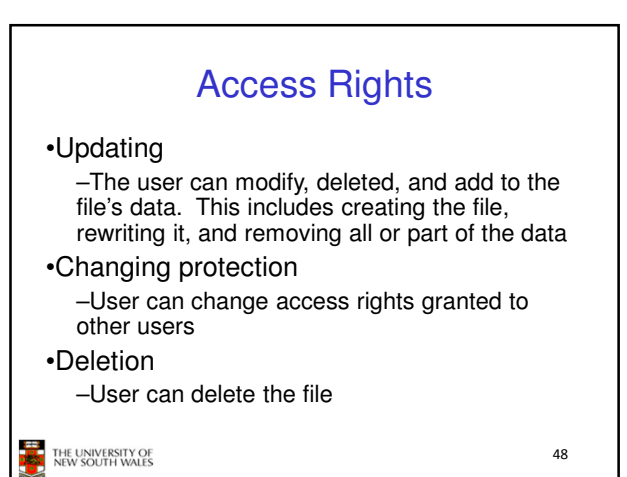

50

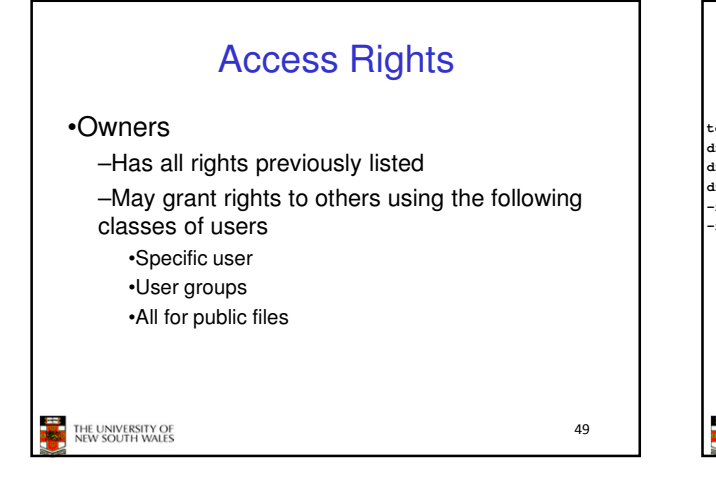

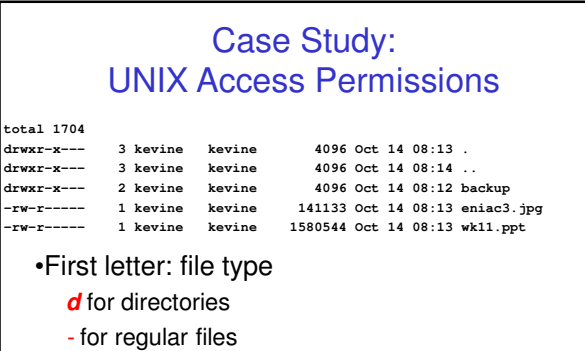

•Three user categories **user, group, and other**<br>THE UNIVERSITY OF

UNIX Access Permissions **total 1704 drwxr-x--- 3 kevine kevine 4096 Oct 14 08:13 . drwxr-x--- 3 kevine kevine 4096 Oct 14 08:14 .. drwxr-x--- 2 kevine kevine 4096 Oct 14 08:12 backup -rw-r----- 1 kevine kevine 141133 Oct 14 08:13 eniac3.jpg -rw-r----- 1 kevine kevine 1580544 Oct 14 08:13 wk11.ppt** •Three access rights per category **r**ead, **w**rite, and e**x**ecute **drwxrwxrwx** other user group THE UNIVERSITY OF<br>NEW SOUTH WALES 51

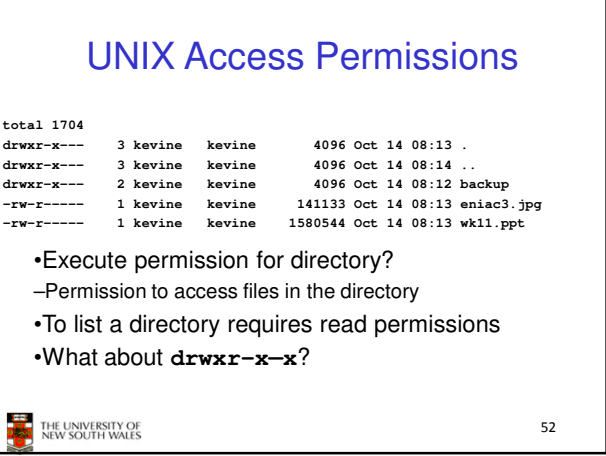

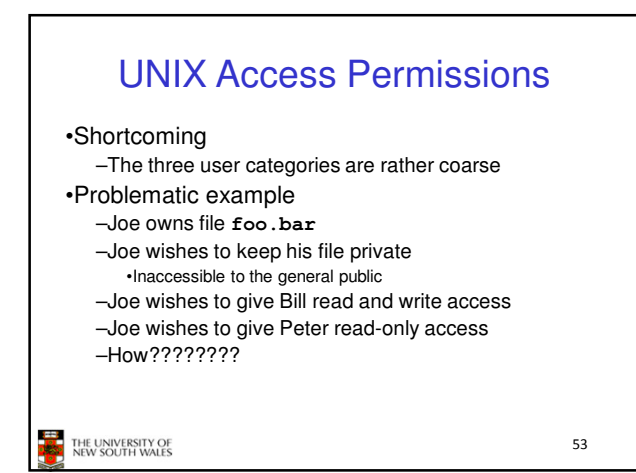

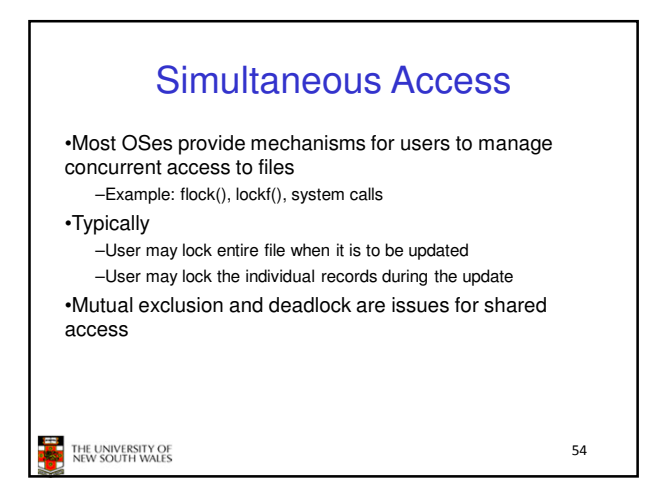